AutoCAD 2008

- 13 ISBN 9787900713995
- 10 ISBN 7900713999

出版时间:2008-6

页数:306

版权说明:本站所提供下载的PDF图书仅提供预览和简介以及在线试读,请支持正版图书。

#### www.tushu000.com

AutoCAD 2008<br>1 AutoCAD 2008 AutoCAD 2008 AutoCAD 2008 1 AutoCAD 2008 11

AutoCAD 2008 AutoCAD 2008

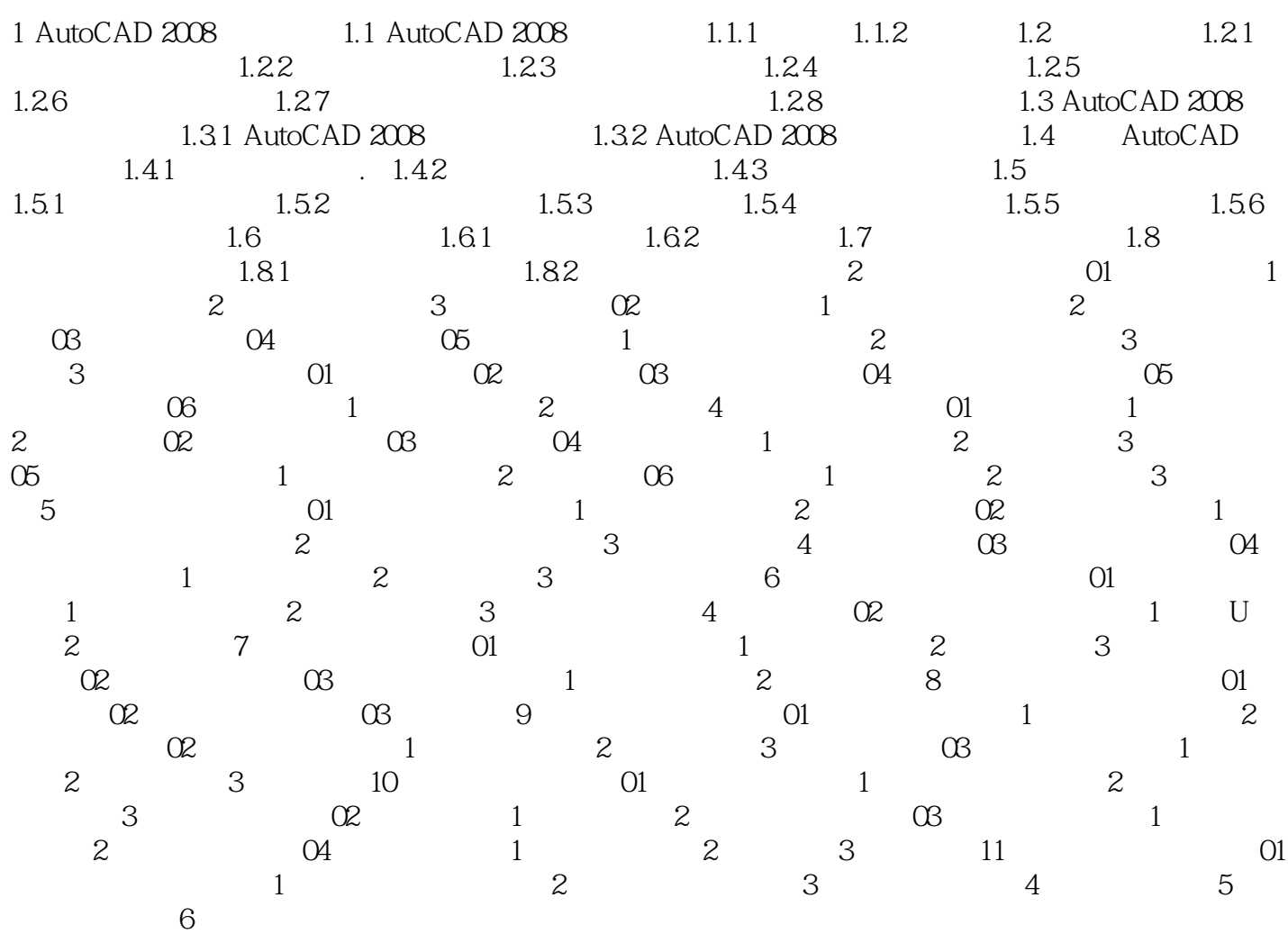

 $\dots$  . . . .

1 AutoCAD 2008 Auto 2008 Auto 2008 Auto CAD

AutoCAD

 $MBA$   $MBA$   $*$   $*$   $*$   $*$ 结+举一反三"的全新体例结构,严格按照step by step的案例制作流程讲解,变被动式学习为主动式学 ArtoCAD2008 AutoCAD

 $\mu$  , and  $\mu$  , and  $\mu$  are  $\mu$  and  $\mu$  are  $\mu$  and  $\mu$  are  $\mu$  and  $\mu$  are  $\mu$  and  $\mu$  are  $\mu$ 

1 AutoCAD2008 :

本站所提供下载的PDF图书仅提供预览和简介,请支持正版图书。

:www.tushu000.com